# PSA Insert Text To SRT With License Key Free Download

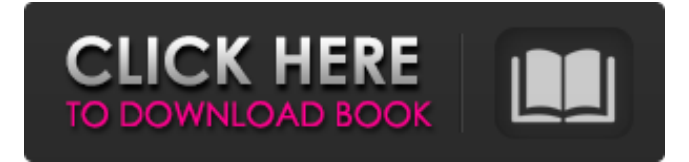

#### **PSA Insert Text To SRT Crack**

PSA Insert Text to SRT Cracked Version is a small and easy-to-use application which allows you to insert text at specific moments, into a subtitle file. If you wish to edit several.SRT files simultaneously, the software supports that. You can also easily view the beginning and ending times of each line, as well as the duration of the subtitles displayed. Disclaimer: The freeware available at our website does not represent any illegal activity. However, as the freeware is offered free of charge, it is up to you to decide on whether or not you agree with our terms and conditions. Besides, the freeware available at our website is the property of their respective creators and/or owners and their respective uploaders. The installation and removal of freeware is easy to perform, because it does not change your hard disk in any way. However, please keep in mind that all freeware available at our website is provided for free and no money is being charged. Therefore, we cannot guarantee that all of the freeware available here are virus-free.The construction of a "green wall" in Boston's Central Artery is just one of many directions that the country could take in stopping climate change, according to a new report released today at the White House. The report, "Climate Leadership in a New Era," lays out a detailed plan for how the United States can transition to a clean energy future with the aim of becoming the world's clean energy leader. The administration's proposal comes in the wake of last month's elections, which many see as a mandate for major action on climate change. It's not yet clear what, if any, policies might materialize as a result of the report, which was created in response to widespread concerns about the United States' lack of climate leadership, or as a result of those elections. But the plan, outlined in a 90-page report, leaves plenty of room for creative thinking, from creating American-based green technology to developing national clean energy standards to pushing for a more effective carbon pricing system. The report is co-authored by 10 federal agencies, includes contributions from other publicprivate partnerships and draws on the expertise of dozens of organizations and experts. The plan also seeks to influence and mobilize all stakeholders, including companies, investors, regulators, city officials and the public. At a White House event to mark its release, President Obama pledged

#### **PSA Insert Text To SRT Crack Product Key Full Download [Mac/Win]**

Append single or batch subtitle files Batch: multiple files Automate the time generation Insert text in moments in which no other line is displayed Check shell integration and/or the special symbol (e.g. \$, %) for each file Demo & screencast Download your Demo / Download & Send Version Information Released on : 26 August 2018 Updated on : 26 August 2018 Size : 20.1

MB Compatibility: System Requirements This product requires Windows 7/Windows Vista/Windows XP and higher. Instructions for Mac OS X This product does not support Mac OS. Pricing & availability Download your Demo / Download & Send You can now get started with PSA Insert Text to SRT and enjoy a full version. Demo & screencast Download your Demo / Download & Send After purchasing a full version, please download your Demo and use the key to activate the product within  $14$ days. Purchase the product Free Trial version The free trial version allows you to check the applicability of PSA Insert Text to SRT as well as its features and functionality. Purchase Reviews Have you used PSA Insert Text to SRT before? You can share your first impression with other users by leaving a review. Help & User guide Psa Insert Text to SRT How to Use PSA Insert Text to SRT # The Free Trial version allows you to check the applicability of PSA Insert Text to SRT as well as its features and functionality. # 3. After purchasing a full version, please download your Demo and use the key to activate the product within 14 days. # 4. Select the desired language for your subtitle files. # 5. Click on the 'Download & Send' button and finish the payment transaction. # 6. You will receive your license key by email as well as instructions for installation. # Our most valuable asset is our customers. PSA is committed to providing an easy to use, high quality software. If you encounter any problems, please feel free to contact our support team.Jan F. Bealmann Jan F. Bealmann (born 1941 in Dresden) is a German har 6a5afdab4c

## **PSA Insert Text To SRT PC/Windows**

### **What's New In PSA Insert Text To SRT?**

PSA Insert Text to SRT is a simple tool that is able to add custom pieces of text into subtitle files. Customize the subtitles and create your own PSA Insert Text to SRT is able to read and render any type of file, in order to insert custom pieces of text into subtitle files. Just insert a file, and click on OK. Then modify the default settings of the imported files by changing the text color, or font. You also have the option to create subtitles manually and specify a desired duration. You can also insert images, as well as, assign the line display time, at a moment you select. You can modify the text colors, the font, and the time assigned to each line as well as create subtitles, using PSA Insert Text to SRT. Version 1.02 (1 Jun 2015) Changes include improvements to synchronization between files, a new "clear all" command and other general fixes. Version 1.01 (5 Jan 2015) PSA Insert Text to SRT got some improvements. You now have the possibility to insert a single file, or to load a bunch of subtitle files, and to append to them. In addition, you can now access the folder with the file to be inserted. Version 1.00 (11 Dec 2014) PSA Insert Text to SRT is a simple application that allows you to insert custom pieces of text in subtitle files, at clear moments. It is able to read the imported files, to check the moments of text display and to insert the desired text at a selected moment, even if it causes line overlapping. You can easily append a single subtitle file or load a multitude of.SRT files and modify them at once. Once you inserted the desired text, you can assign it to a specific line, based on the line and time of selection. What's new in this version: • Improvements to synchronization between files. The program now lists all loaded files at the moment you start up, in the folder where they were inserted. You can select each file separately and it's possible to select more than one file at once, if you wish to have the program copy/paste them all. • If you want to append subtitle files, simply select "Insert to End" and the program will load the last file, which will automatically be modified. • If you choose to append subtitle files, the selected line/time is assigned to the first subtitle and if

## **System Requirements For PSA Insert Text To SRT:**

\* Platform: Microsoft Windows 7/8/8.1/10 \* CPU: Intel Core i3/i5/i7/i7-3632QM/AMD FX-6100 or better \* RAM: 2GB or better \* Hard Drive: 8GB or better \* DirectX: Version 9.0c \* Network: Broadband internet connection \* Sound Card: DirectX compatible sound card, MIDI compatible keyboard Recommended Specifications: \* Resolution:

<http://tutorialspointexamples.com/slf4j-crack-3264bit>

<https://madeinamericabest.com/xformer-designer-crack-patch-with-serial-key-win-mac/>

[https://mentorthis.s3.amazonaws.com/upload/files/2022/06/vrtY8cnBQy47BXqfiJuT\\_08\\_cc4677278ed119aba3e9ebf95dd10ef](https://mentorthis.s3.amazonaws.com/upload/files/2022/06/vrtY8cnBQy47BXqfiJuT_08_cc4677278ed119aba3e9ebf95dd10ef1_file.pdf) [1\\_file.pdf](https://mentorthis.s3.amazonaws.com/upload/files/2022/06/vrtY8cnBQy47BXqfiJuT_08_cc4677278ed119aba3e9ebf95dd10ef1_file.pdf)

[http://bankekhodro.com/qazwsx123456/uploads/2022/06/Monitor\\_Tester.pdf](http://bankekhodro.com/qazwsx123456/uploads/2022/06/Monitor_Tester.pdf)

<http://tuinfonavit.xyz/?p=2681>

[https://cristinalinassi.com/wp-content/uploads/Audio\\_Divider.pdf](https://cristinalinassi.com/wp-content/uploads/Audio_Divider.pdf)

<https://marcsaugames.com/2022/06/08/topalt-auto-reply-for-outlook-crack-free-for-windows/>

<https://serv.biokic.asu.edu/paleo/portal/checklists/checklist.php?clid=3784>

<https://getinfit.ru/magazine/dynamic-ip-tracker-full-version-free-mac-win>

[https://rollercoasterfriends.be/wp-content/uploads/2022/06/Subtitle\\_Search.pdf](https://rollercoasterfriends.be/wp-content/uploads/2022/06/Subtitle_Search.pdf)